## Web-basierte Systeme

01: Einführung und Grundlagen

Wintersemester 2024

Rüdiger Kapitza

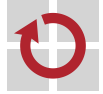

Lehrstuhl für Verteilte Systeme und Betriebssysteme

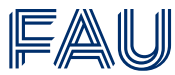

Friedrich-Alexander-Universität **Technische Fakultät** 

# <span id="page-1-0"></span>[Einführung](#page-1-0)

Dozent

[Rüdiger Kapitza](https://sys.cs.fau.de/person/kapitza) (<ruediger.kapitza@fau.de>)

Übungsbetreuung

Arne Vogel (<vogel@cs.fau.de>) Maxim Ritter von Onciul (<onciul@cs.fau.de>)

## Vorlesungsplan

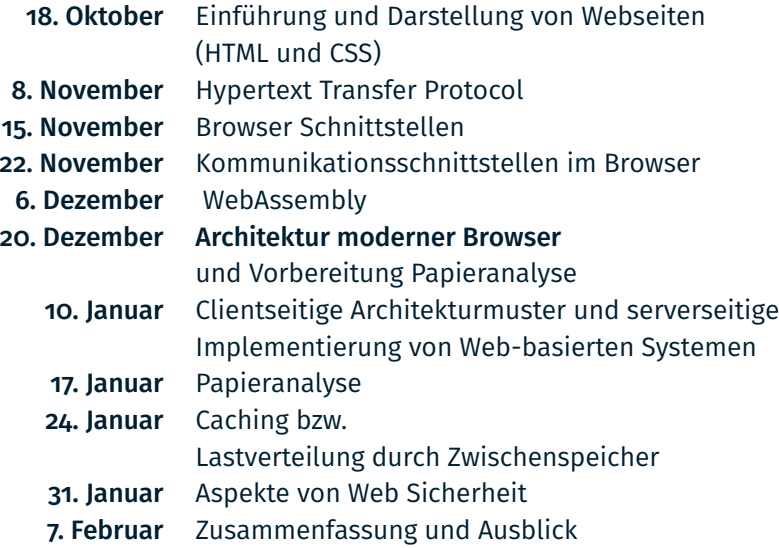

### Inhalt

### Übung

- Schrittweise Entwicklung einer *komplexen* Webanwendung
	- Ausgehend von einer eher statischen Webanwendung wird eine reaktive, verteilte Variante entwickelt.
- 5 Programmieraufgaben für jeweils zwei Studenten
- Programmierungsumfeld: JavaScript, HTML/CSS, WebAssembly, WebRTC und NodeJS
- Abgabe der Übungsaufgaben erfolgt in Form eines Abnahmegespräches
- Vorkenntnisse: etwas Betriebssysteme, etwas Netzwerke und gute Basiskenntnisse im Programmieren
	- JavaScript kann/soll im Rahmen der Veranstaltung erlernt werden (auch Selbststudium)

### Vorlesungstermin

- $\blacksquare$  Mittwochs, 12:15 13:45 Uhr
- H<sub>10</sub> (00.240)

#### Folien

- Folien der Vorlesung wird im WWW zur Verfügung gestellt
- <https://sys.cs.fau.de/lehre/ws23/wbs>

### Rückmeldungen und Fragen

- Geben Sie uns Rückmeldungen über den Stoff. Nur so kann eine gute Vorlesung entstehen und gut bleiben.
- Stellen Sie Fragen!
- Machen Sie uns auf Fehler aufmerksam!
- Nutzen Sie auch außerhalb der Vorlesung die Möglichkeit, uns anzusprechen:

```
per E-Mail: ruediger.kapitza@cs.fau.de / {onciul,
vogel}@cs.fau.de
```
# Übung

## Übungstermin

- Regelbetrieb
	- Tafelübung: Dienstag um 08:30 10:00 Uhr, Aquarium (0.031)
	- Rechnerübungen:

Montags, 10:15 - 11:45 Uhr, WinCIP (01.153)

Dienstags, 12:15 - 13:45 Uhr, WinCIP (01.153)

### Inhalt der Tafelübungen

- Ergänzende und vertiefende Informationen zur Vorlesung
- Vorbereitung und Besprechung von Übungsaufgaben
- Klärung von Fragen, Diskussion

### Anmeldung zu den Übungen

■ über die Webseite (soweit noch nicht passiert)

## Leistungskontrolle

### Prüfung

Mündliche Prüfung oder schriftlich in Abhängigkeit von Teilnehmerzahl

### Prüfungsstoff

- **v** Vorlesungsstoff
- Übungsstoff und Übungsaufgaben (!)

Erfolgreiche Belegung des Moduls

- Prüfung bestanden
- Erfolgreiche Abgabe aller Übungsaufgaben
	- Programmieraufgaben
	- *Papieranalyse/Review*

# <span id="page-9-0"></span>[Entstehung des WWW](#page-9-0)

### Überblick

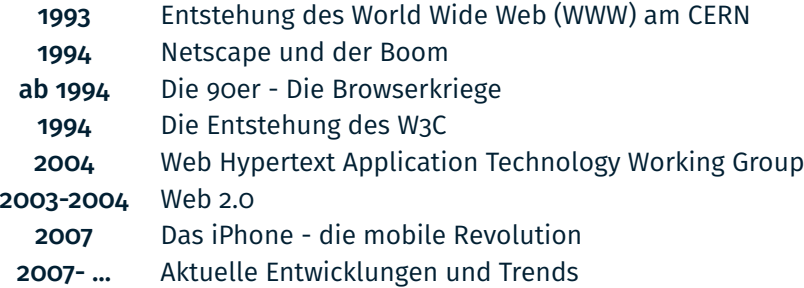

## Entstehung des World Wide Web (1988-1993) (1)

- Tim Berners-Lee entwickelte am CERN die lokale Anwendung *Enquire* welche Hypertext unterstützt
	- Textdateien konnten in *nodes* (Knoten) unterteilt werden
		- Knoten können alle Arten von Informationen beinhalten
		- Z.B. Adressen, Gesprächsnotizen, spontane Ideen etc.
	- Jeder Konten verfügt über eine Liste von Verweisen auf andere Konten
	- Verweise waren ursprünglich bidirektional (!)
- 1988 entschloss sich Berners-Lee ein Computer-übergreifendes System ähnlich zu Enquire zu entwicklen
- 1989 reichte er einen Projektvorschlag bei CERN ein
- 1990 erhält das Projekt seinen Namen: *World Wide Web*

## Entstehung des World Wide Web (1988-1993) (2)

- Ende 1990 fasst Berners-Lee seine Kernideen zusammen:
	- 1. Die Spezifikation für die Kommunikation zwischen Web-Clients und Web-Servern - das HTTP (Hypertext Transfer Protocol) Protokoll
	- 2. Die Spezifikation für die Adressierung beliebiger Dateien und Datenquellen im Web - das Schema der sogenannten URIs (Universal Resource Identifier).
	- 3. Die Spezifikation einer Auszeichnungssprache für Web-Dokumente – die HTML (Hypertext Markup Language).
- Unter <info.cern.ch> stellt Berners-Lee an Weihnachten 1990 die ersten, in HTML geschriebenen Web-Seiten zur Verfügung.
- Auf einer internationalen Hypertext-Konferenz im Jahre 1991 wird das Projekt vorgestellt.
- Bis Ende 1993 werden zunehmend mehr Web-Seiten angeboten.

### Netscape und der Boom

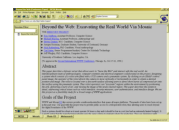

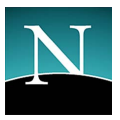

- Am National Center for Supercomputing Applications (NCSA) wird unter der Leitung von Eric Bina und Marc Andreessen der Browser *Mosaic* entwickelt
- Nach einiger Zeit steigt Andereessen aus und gründet: *Netscape*
- 1995-1996: Web-Seiten erhalten vor allem auf Grund von Netscape bunte Hintergrund- und Schriftfarben, Hintergrundtapeten, Tabellenlayouts und mehrgeteilte Bildschirmfenster (Frames)
- Privatanwendern beginnen eigene Homepages zu erstellen
- Firmen und Institutionen drängen in's WWW
- Sowohl Mosaic als auch Netscape entwickeln in rascher Folge eigene Erweiterungen

## Die 90er - Die Browserkriege

- 1995 und 1996 erreichte der Netscape-Browser zeitweise einen Marktanteil von 90%.
- Microsoft (MS) ignorierte den Markt für lange Zeit
- Dies änderte sich mit der rapiden Ausbreitung von Netscape und dem sehr guten Börsenstart der Firma
- MS steigt in's Rennen ein und veröffentlich vier Versionen des Internet Explorer (IE) in kurzer Zeit
- Spätestens 1997 war der IE 4.0 dem Netscape Browser ebenbürtig
- Durch die Koppelung von Windows und IE gewinnt MS Marktanteile
- 1998 Netscape wird zu langsam weiterentwickelt und hat Schwierigkeiten mit Stylesheets und Microsoft's Java
- Netscape verliert das Rennen und der Browser wird 2005 eingestellt

### Die Entstehung des W3C

- Nicht zuletzt durch die rapide und unstrukturierte Entwicklung des WWW war es schwierig kompatibel Anwendungen zu entwickeln
- 1994 gab es eine erste Initiative um technische Grundlagen und Standards im Web zu etablieren
- 1995 entsteht das W3-Konsortium (W3C)
	- Firmen und Institutionen schließen einen 3-Jahres-Vertrag ab und zahlen Mitgliedsbeiträge
	- Gegenleistung sind der Zugang zu nichtöffentlichen Informationen und das Mitwirken an der Entwicklung der W3C Standards
	- $\blacksquare$  Im Umfeld von Themen wie z.B. HTML, XML und CSS gibt es zahlreiche Arbeitsgruppen.
	- *Recommendations* des W3-Konsortiums, auch vorausgehende Review-Stufen, sind frei verfügbar: <https://www.w3.org/TR>

## Web Hypertext Application Technology Working Group

- MS dominiert den Markt durch die Koppelung von IE und Windows
- Opera Browser wird frei verfügbar zeigt aber bis 2005 Werbung
- 2003 entschließt sich Apple Safari auf den Markt zu bringen, die Basis bildet der KHTML-Engine
	- Ziel ist es Standards des W3C zu etablieren und neue Eigenentwicklungen voranzutreiben
- 2004 entwickelt die Mozilla Foundation basierend auf dem Gecko-Renderingengine Firefox
- Da das W3C recht schleppend neue Standards entwickelt und stark auf XML/XHTML setzt gründen Opera, Mozilla und Apple 2004 die [Web Hypertext Application Technology Working Group](https://whatwg.org) [\(WHATWG\)](https://whatwg.org)
	- Ziel ist die schnellere Entwicklung von Standards (siehe HTML 5)

### Web2.0

- Web 2.0 ein Schlagwort, das für eine Reihe interaktiver und kollaborativer Elemente des World Wide Webs steht
- Begriff wird 2004/2005 geprägt und soll ein zunehmend interaktiveres WWW erfassen:
	- Trennung von lokaler und verteilter Datenhaltung löst sich auf
	- Trennung lokaler und netzbasierter Anwendungen schwindet: Anwendungen nutzen Browser als Schnittstelle
	- Webinhalte verschiedener Dienste werden über offene Schnittstellen nahtlos zu neuen Diensten verbunden (z.B. via Mashups)
	- Benutzer (auch ohne Programmierkenntnisse) können leichter an der Informationsverbreitung teilnehmen (z.B. Blogs)
- Obwohl dem Web 2.0 eine große Bedeutung zugeschrieben werden kann (vgl. Facebook) ist der Begriff überladen und kann einfach als Weiterentwicklung des WWW verstanden werden.

## Das iPhone - die mobile Revolution

- Ende der Neunziger wurde mit speziellen Techniken wie bspw. Wireless Application Protocol (WAP) das mobile Internet eingeführt
	- Mäßiger Erfolg, da schwache Bandbreite und kompliziert zu bedienen
- 2007 wurde das erste iPhone erhältlich
	- Keine physische Tastatur nur über den Touchscreen steuerbar
	- Relativ große Betrachtungsfläche
	- Mit Safari ein Browser der *normale* Webseiten darstellen konnte!
- Revolution des Mobilfunkmarkts sowie Ablösung von Digitalkameras und Navigationsgeräten

### Status Quo – Browsermarkt

- Chrome als neuer Markführer!
- Aktuell Daten von StatCounter<sup>1</sup> für den Desktopbereich

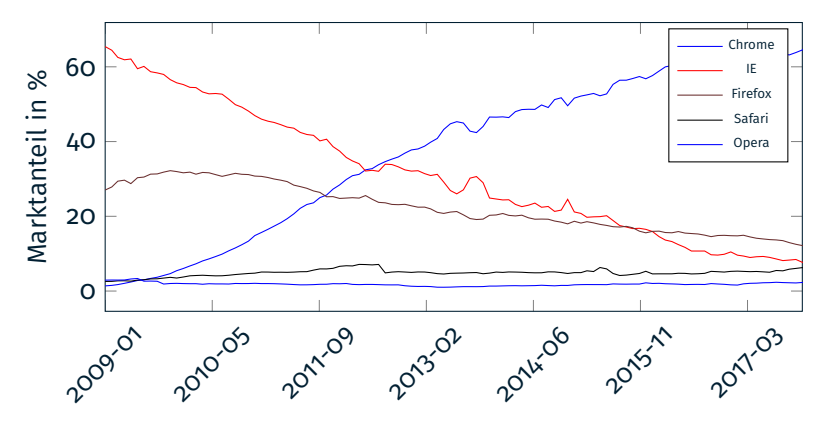

<sup>1</sup><http://gs.statcounter.com>

## Aktuelle und zukünftige Entwicklungen

#### Verschmelzung von Desktop-Anwendungen mit dem Web

- Immer tiefere Einbettung von Webanwendung als Ersatz von *nativen* Anwendungen
- Einfachere Unterstützung von zahlreichen Plattformen
- Beispielsweise verwende *[Electron](https://electronjs.org)* Webtechnologien um native Anwendungen zu realisieren
- WebAssembly als neuer Weg nahezu beliebigen Code im Browser zur Ausführung zu bringen
- Reaktive Anwendungen
	- Latenz muss niedrig sein asynchrone Ausführung und Interaktion
	- Daten werden möglichst nahe zum Nutzer gebracht (z.B. via Edge-Clouds)
- Auslagerung von Anwendungen und Inhalten zum Nutzer
	- Auslagerung von immer mehr Funktionen an die Endgeräte
	- Videokonferenz direkt zwischen Browsern via WebRTC

## <span id="page-21-0"></span>[Literatur](#page-21-0)

- [1] SELFHTML e.V. *SELFHTML Dokumentation*. [http://wiki.selfhtml.org/wiki/Grundlagen/](http://wiki.selfhtml.org/wiki/Grundlagen/Entstehung_des_Internet) [Entstehung\\_des\\_Internet](http://wiki.selfhtml.org/wiki/Grundlagen/Entstehung_des_Internet). 2018.
- [2] M. Haverbeke. *Eloquent JavaScript, 3rd Edition*. <https://eloquentjavascript.net>. 2018.